## **Equivalent property**

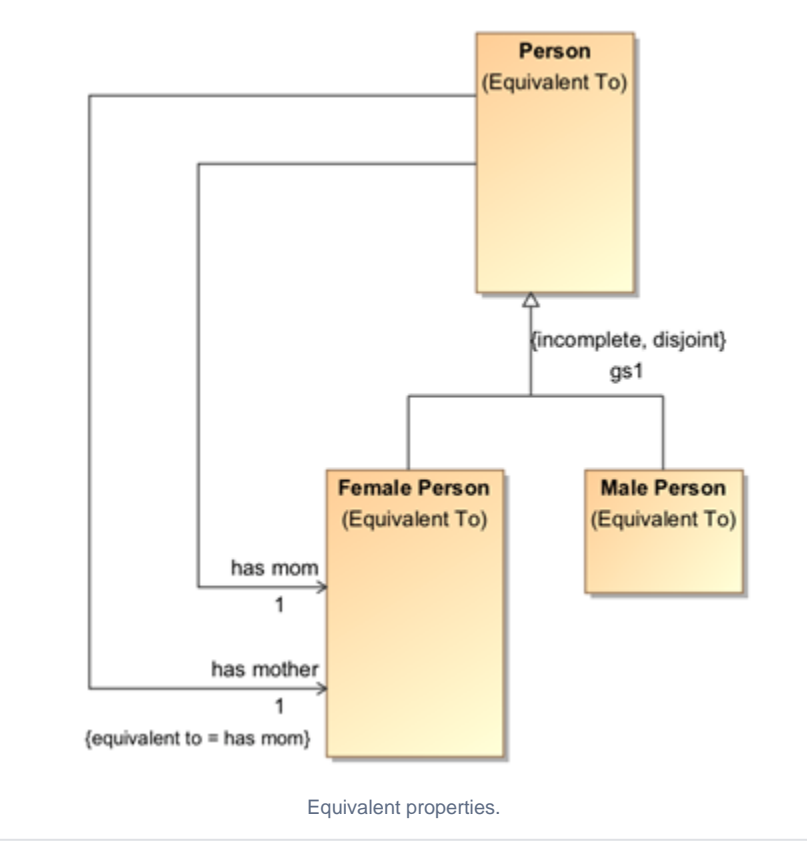

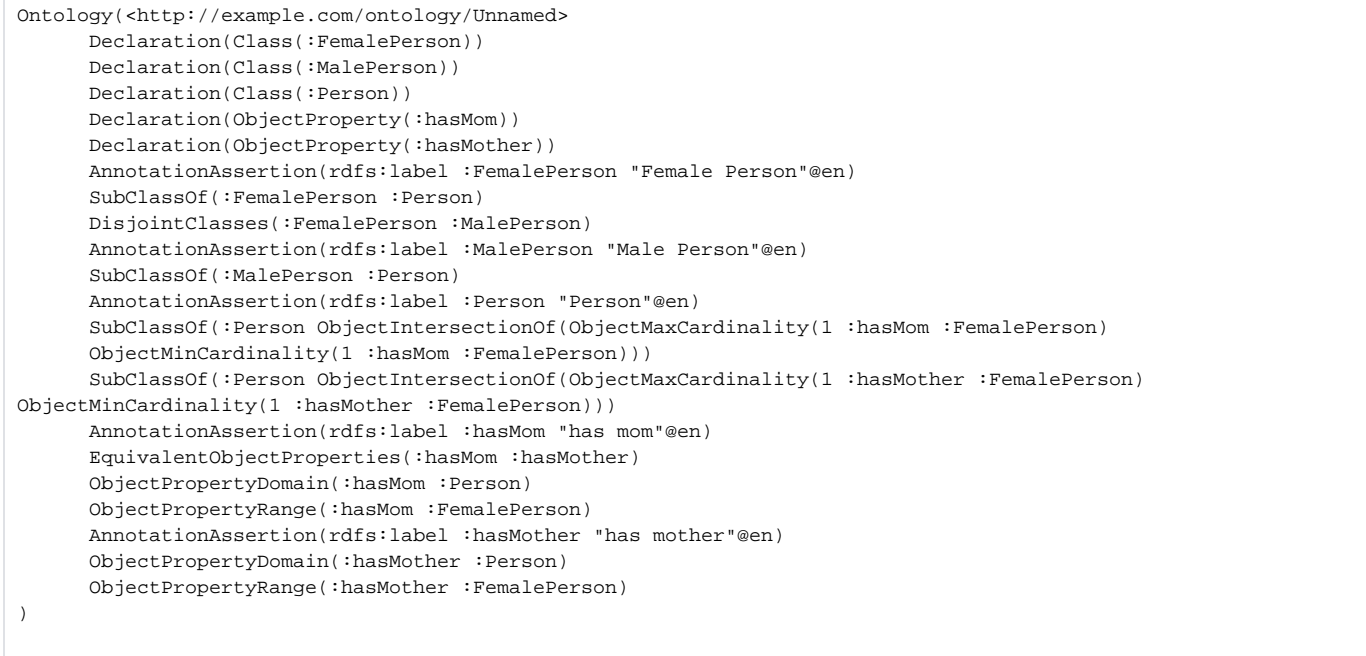

## **Related page**

[UML to Equivalent OWL in OWL Functional Syntax](https://docs.nomagic.com/display/CCMP2021x/UML+to+Equivalent+OWL+in+OWL+Functional+Syntax)